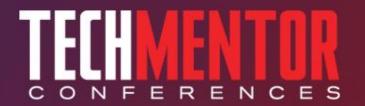

# Getting Started with PowerCLI and VMware Jeffery Hicks

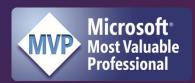

**Consultant ~ Trainer ~ Author** 

Level: Introductory

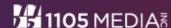

#### **Agenda**

- PowerCLI Requirements and Setup
- Working with Host servers
- Managing Virtual Machines
- Creating Management Reports
- Demo! Demo! Demo!

Our focus is on leveraging automation using Windows PowerShell for common tasks.

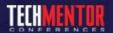

#### **Slides and Demos**

 Updated slides, notes, and demos will be published to http://jdhitsolutions.com/blog

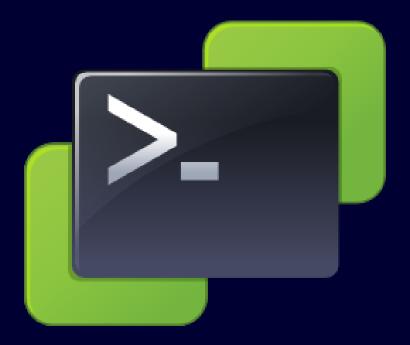

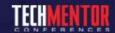

#### **PowerCLI Requirements**

- Windows PowerShell (I recommend 2.0)
- .NET Framework 2.0 or later
- Windows XP SP2 and later
- Vmware Infrastructure
  - VMware ESXi Server 3.0 or later
  - VMware VirtualCenter 2.5
  - VMware ESX 3.0 and VirtualCenter 2.0
  - VMware ESX 4.0 and vCenter 4.0
  - VMware ESX 4.0 Update 1 and vCenter 4.0 Update 1

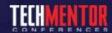

#### **PowerCLI Setup**

- Install PowerShell
- Download 32 or 64 bit
- Run Install
- Use the Vmware menu
- Or load the PSSnapin manually

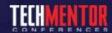

## **Exploring the PowerCLI PSSnapin**

- VMware.VimAutomation.Core
- Get-Command –module
  VMware.VimAutomation.Core
- about\_PowerCLI\_objects
- about\_vimdatastore
- New PSDrives

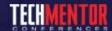

#### **PowerCLI Concepts**

- RunAsync to create VM tasks asynchronously
- PowerCLIConfiguration
  - Single or multiple default servers
  - Connect via proxy
- Authentication
  - User and Password
  - PSCredential
  - SSPI (Security Support Provider Interface)
  - Prompt

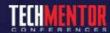

#### **Working with VMware Hosts**

- Connect-VIServer
- Get-VMHost
- Host Networking
  - Get-VMHostNetwork
  - Get-VMHostNetworkAdapter
  - New-VMHostNetworkAdapter
  - Remove-VMHostNetworkAdapter
  - Set-VMHostNetwork
  - Set-VMHostNetworkAdapter

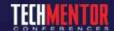

#### **Managing Virtual Machines**

- \*-VM cmdlets
- Using VM Templates (\*-Template)
- ResourcePools (\*-ResourcePool)
- Networking configuration
  - Get-VMGuestNetworkInterface
  - Set-VMGuestNetworkInterface

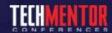

#### **Managing VM Guests**

- \*-VMGuest\* cmdlets
- Stop/Shutdown/Restart
- Manage Vmware Tools (\*-Tools)

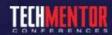

#### **Creating Management Reports**

- VM Inventory
- Performance and Statistics
- Leverage PowerShell (CSV, XML, HTML, File)

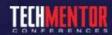

### **Demos**

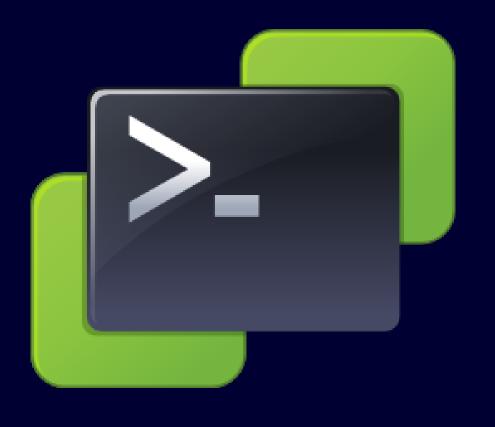

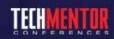

#### **Questions & Answers**

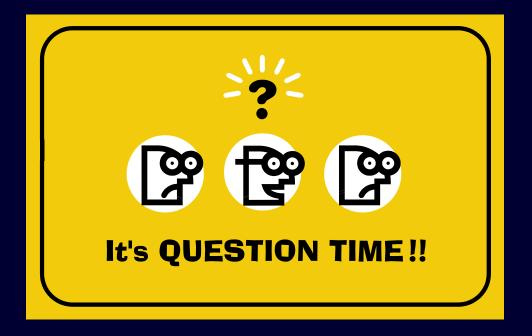

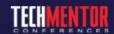

#### Resources

- Windows PowerShell 2.0: TFM by Don Jones
  & Jeffery Hicks
- Managing VMware Infrastructure with Windows PowerShell: TFM by Hal Rottenberg
- http://www.virtu-al.net
- http://www.vmware.com/go/powercli
- http://blogs.vmware.com/vipowershell/
- http://communities.vmware.com/community/ vmtn/vsphere/automationtools/windows\_toolk it?view=discussions/

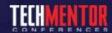

#### **Thank You!**

- http://jdhitsolutions.com/blog
- http://twitter.com/jeffhicks
- jhicks@jdhitsolutions.com

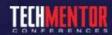